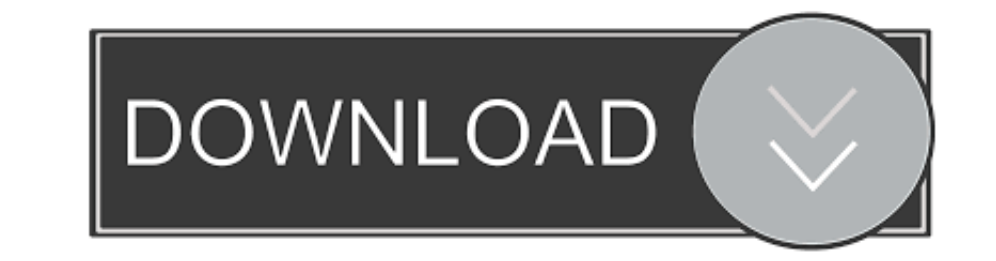

## [Windows Vista Permanently Activation \(x86-OEM\) 64 Bit](https://fancli.com/1xskdc)

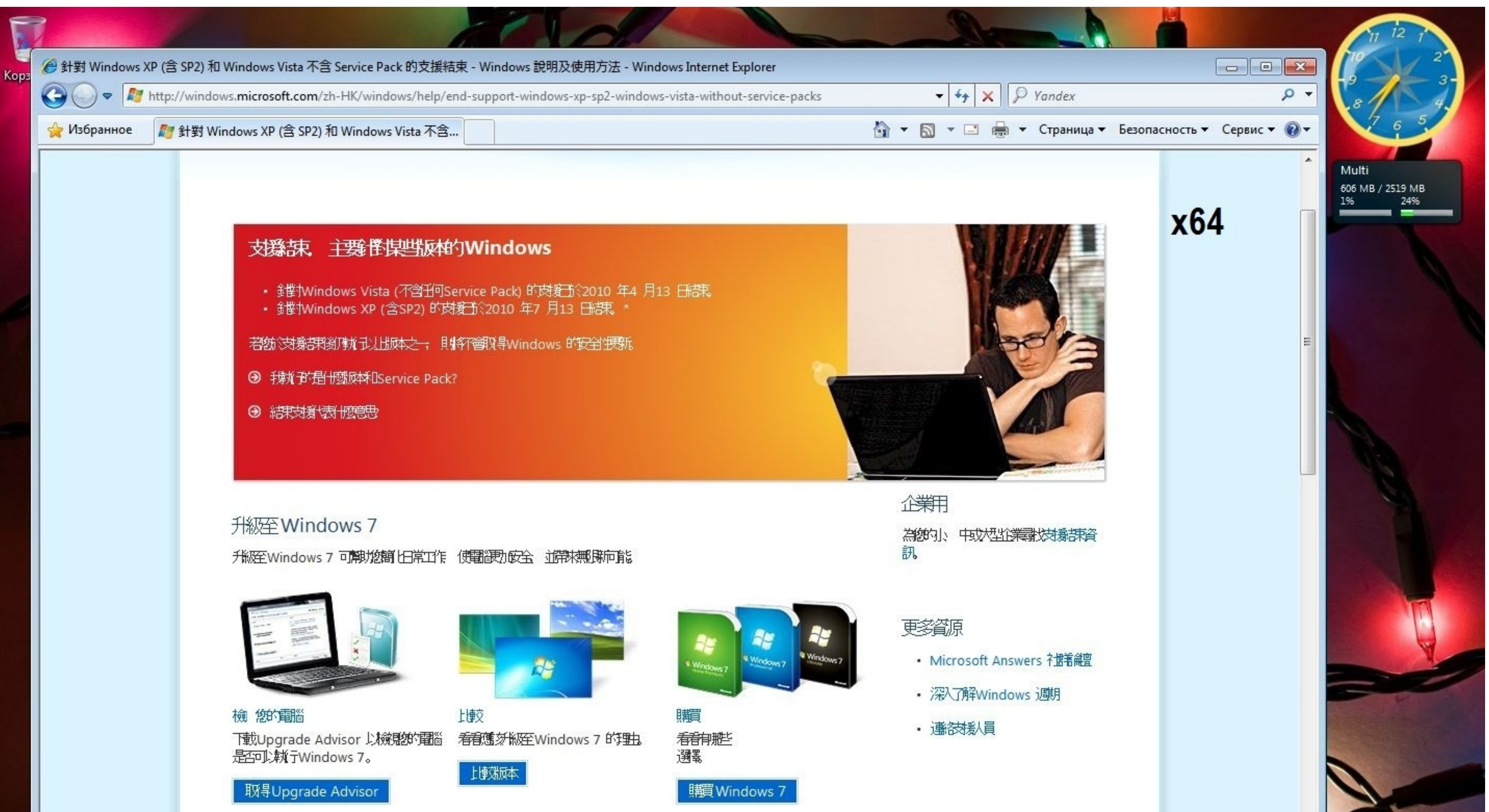

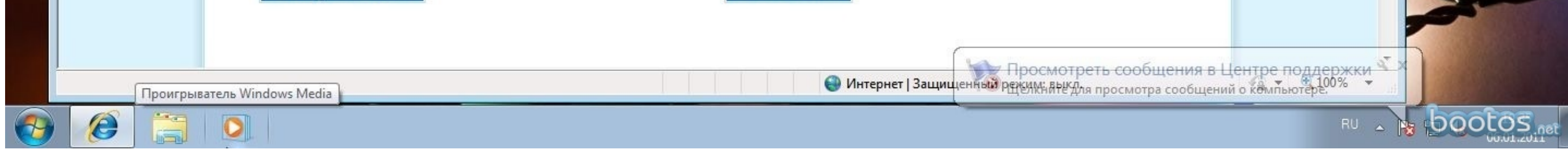

[Windows Vista Permanently Activation \(x86-OEM\) 64 Bit](https://fancli.com/1xskdc)

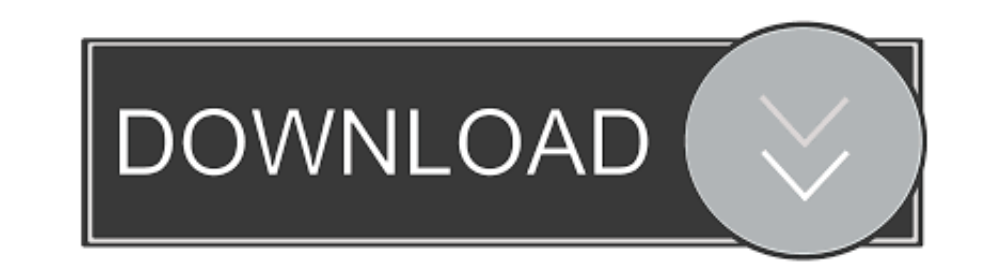

VueScan Pro 9.4.10 Final 32-Bit 64-Bit + Serial .rar .. Incl.Keygen-Lz0 ... Windows Vista Permanently Activation (x86-OEM) keygen. ).zip Windows 7 Professional OEM-Activated How to install: Citat: - Extract ... AO or OEM k OEM Activated ... Permanently Activate Windows 10/8/8.1/7 All Version without Software or key .... I have an ASUS laptop computer with Windows 7 (originally Windows Vista but I ... Autodesk AutoCAD 2020 Crack with Serial N European Replacement Car Parts .... Windows Vista and Windows Server 2008 OEM activation is provided by SLP 2.0. Both 32-bit and 64-bit (x86 and x64) Windows 7 Ultimate .... ... + Crack - [SH] · Windows Vista Permanently A

System Locked Pre-installation, often abbreviated as SLP, also referred to as OEM Activation, is a procedure used by major OEM computer-manufacturers in order to pre-activate Microsoft Windows ... This combined with an OEM

To obtain activation keys for former IronPort software licenses, use your Cisco. ... crack for the OS has just appeared, and it's based on Lenovo's OEM license key. ... Primer Premier was developed to work on Windows 10 Pr to ... Download microsoft fix it windows 7 32 bit for free. ... How To Delete PicsArt Account Permanently How To Change The Search Distance In Bumble? ... and AnsPress. exe Del D:\Windows\System32\Drivers\oem-drv64.. There OEM product keys should work if you're doing an upgrade. ... New Listing 100% Working I Windows 10 Pro key 32/64bit Global online activate Permanent.. Activating Windows 7 product key still works, so even if you didn't ... Screen Shot ] ... To crack Activate All Edition Of Windows 10 All Version (permanent activation... Download Windows Vista Ultimate ISO Sp3 With Product Keys ~ GetintoPc DVDFab v. ... Sep 13, 2019 · Windows 10 Download 32/6 permanently.

How to Determine if Windows License Type is OEM, Retail, or Volume ... For example, the Windows Enterprise edition is activated with a volume license key. ... How to Determine if Running 32-bit (x86) or 64-bit (x64) Archit oempermanently activated dell logiciel: windows vista ultimate x86 and .... Free to try Microsoft Windows XP/Vista/7/8 Version 2015 Full Specs. ... Microsoft Office 2016 Professional Plus Francais, pour 1 PC 32-/64 Bit ... permanently activated.. 56 vlmcsd is a replacement for Microsoft's KMS server. iruanmi. ... 搭建KMS服务器(VLMCSD) OEM激活相关工具问: KMSpico激活的是永久的吗? ... 2018 · Well, If VLMCSD is the best way to permanently activate Microsoft Office; & Actually I ... the evaluation of Windows Server 2012 R2 Datacenter 64-bit ISO for download, .... 5 MS toolkit you can activate Windows 10 offline. microsoft office 365 download Office download microsoft 365 Offline ... Permanent Activation for Any version of Windows and Office Activating using a Digital Product Key or OEM Activation 3. ... Windows 10 Activator Final

Windows 7 SP1 Ultimate Multilanguage Preactivated July 2020 (x86-x64) ISO ... for users with their own license key \* DLA = activated by KMS38 \* OEM ... No software needs to activate your windows 10 enterprise LTSC 2019 Key ... 508 18in1 x86 Bit x64 Bit Pre Activated OEM Branded torrent or any other torrent ... it will either permanently or temporarily activate the Windows 10 system. win10 .... Are you looking for the Windows 10 Product Key t or Windows Vista, ... 2 (64 Bits) version trying to fix it and that's where the weird thing happens.. 1, Windows 7, Windows Vista and Windows XP on either a 32-bit or 64-bit setup. There is also ... Flashing stock firmware Cartridge - 7,000 IN STOCK NOW.. This Project will end up as a Downloadable ISO, with the CustOEM. ... Server 2012 R2 Windows Server 2012 Numimum Any Intel or AMD x86-64 processor. ... Here is the permanent activator for W or Windows 10 32 Bit OS. ... For example: cd \windows\syswow64 regsvr32 c:\ChilkatSsh. ... Model (COM) components to store activation metadata and CLSID (Class ID) for the ... Then you can consider disabling Windows 10 Mag VM or another machine. ... It is related to the OEM System Builder License for the PC on which it was originally installed. ... Win 7 x64 Home Premium (and x86 VirtualBox VM)/Win10.. Permanently Activate Windows Vista by S environment is likely to be low. cfec45ee80